### CEDaR Online Recording www.habitas.org.uk/records

#### Centre for Environmental Data and Recording

**NNN1** 

**NATIONAL** 

**MUSEUMS NI** 

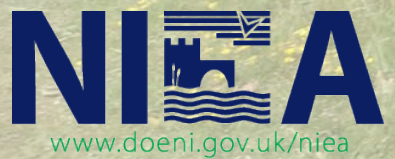

Northern Ireland **Environment** 

Agency

An Agency within the Department of the

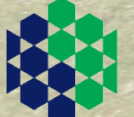

Environment

www.doeni.gov.uk

## Indicia Toolkit

The **CEDaR Online Recording** website is built using the Indicia Toolkit. This toolkit was developed as part of the Open Air Laboratories (OPAL) and is managed by the Centre for Ecology and Hydrology (CEH).

*"Indicia provides a solution for developing online biological recording. A toolkit that simplifies the construction of websites, Indicia supports wildlife observation recording forms that are as simple or advanced as you need, allow photo upload, reporting, mapping and verification of the records. By providing these facilities via a comprehensive set of highly configurable components, Indicia can be used to build diverse and unique recording solutions, which avoid reinventing the wheel and minimise the cost of development.*

*Indicia is not an off the shelf solution for online recording. Rather, it is a toolkit that simplifies the development by providing ready-made components required to build online recording websites. Indicia provides a set of services, tools and examples that can be added to almost any website to provide rich online recording functionality."*

From [www.indicia.org.uk](http://www.indicia.org.uk/)

# Where does the data go?

- The data collected via **CEDaR Online Recording** is stored on a secure data warehouse hosted by the Biological Records Centre, CEH.
	- This is a community warehouse shared by many organisations including **iRecord**, the online recording website developed by the Biological Records Centre, CEH.
- Data collected on **CEDaR Online Recording** is shared with the **iRecord** website for *reporting* and *verification* purposes.
- The Terms and Conditions of **CEDaR Online Recording** allow the data to be shared on the NBN Gateway, with the resolution dependent on the sensitivity of the record.
- Verified data is downloaded and imported into the CEDaR **Recorder 6 database**.
- All data collected via **CEDaR Online Recording** remains within the custodianship of CEDaR.

## www.habitas.org.uk/records

- Records can be added by:
	- **Non-registered** users
	- **Registered** users
- All records must have:
	- Species name
	- Grid reference
	- Site name
	- Recorder first name
	- Recorder last name
	- Recorder email address
	- Date of record

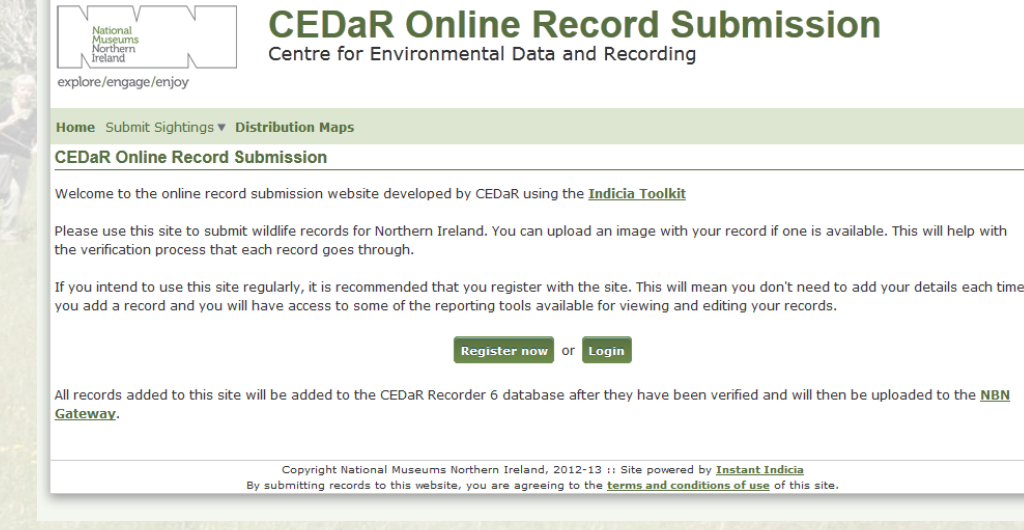

Register Login

# Non-registered users

Non registered users can only **add records** and **view distribution maps**

- These distribution maps have no interactivity, i.e. they don't provide detail about individual records.
- The maps can display the records for up to 2 species at a time.

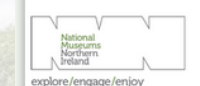

**CEDaR Online Record Submission** Centre for Environmental Data and Recording

Register Login

Seven-Spot Ladybird

Submit Sightings | Distribution Map

**Distribution Mans** 

The maps below show the records entered on this system only. Records held in the central CEDaR database are not included. If Information Request. Details of how to do this are available on the CEDAR website

orid to add species lavers to the map. You can add up to 2 lavers at a time

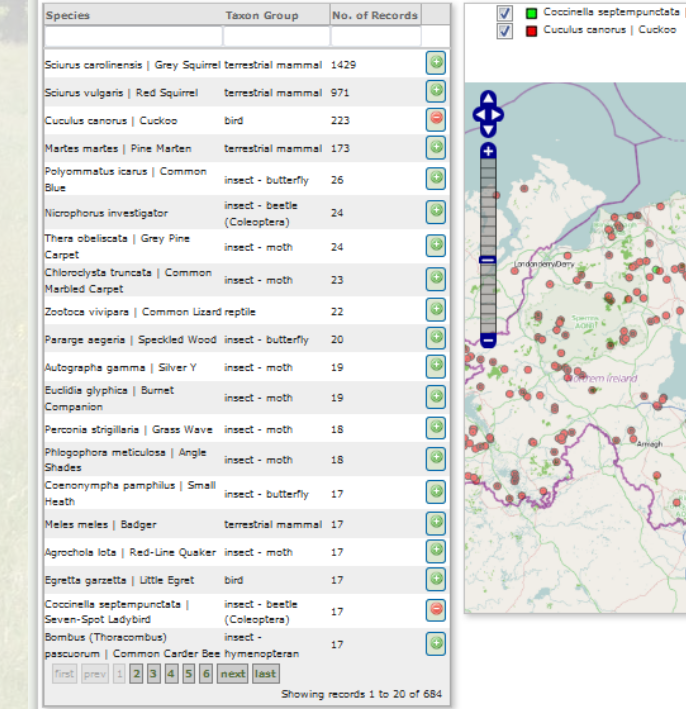

Copyright National Museums Northern Ireland, 2012-13 :: Site powered by Instant Indick By submitting records to this website, you are agreeing to the terms and conditi

# Registering

- Creating an account and logging in opens up more functionality.
- New menus include **Explore Records** and **Summaries**

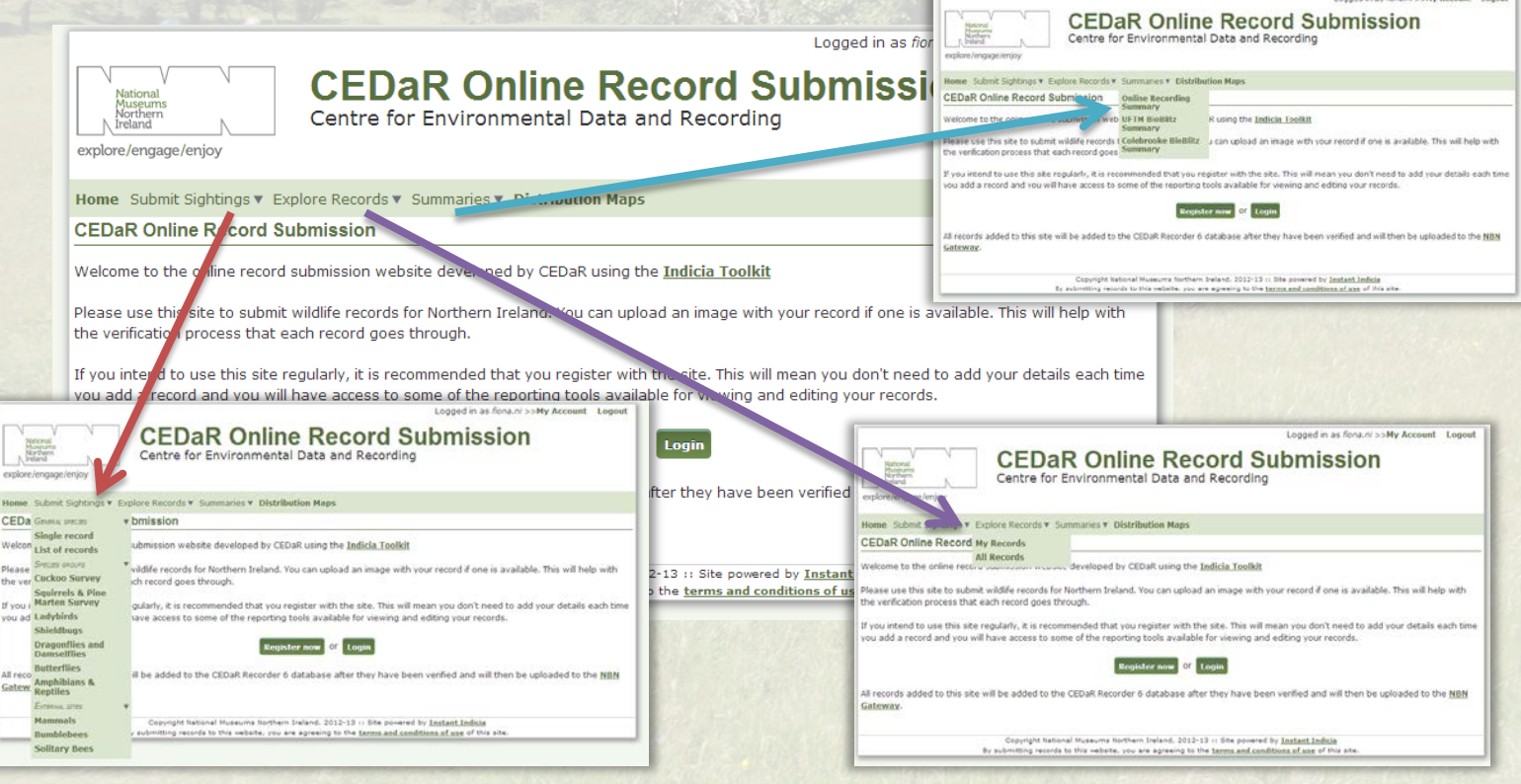

Centre for Environmental Data and Recording :: CEDaR

CED Plaas

If you you as

Gatey

# Submitting records

- **Single casual sightings** can be entered.
- List of sightings for a site can be entered.
- Forms can be made by CEDaR staff for **species groups** for easier data entry.
- **Species names autocomplete** with details of the taxon group to minimise errors.
- Records can be marked as **sensitive**. This will **blur the grid reference** available publicly.
- The grid reference for each record/site can be determined using the map and **clicking the location to autocomplete**.
- Zooming in to the map **increases the accuracy** of the grid reference.
- **Satellite imagery** can be used to pinpoint the location accurately.
- Records can be entered as **certain**, **likely** and **uncertain** by the recorder. This allows a tentative identification to be entered and gives a verifier the opportunity to enhance a recorder's skill by confirming or re-identifying a record. This is particularly useful when a photograph accompanies the record. **\*** uncertain

**skiller Ref** certain

# Mapping layers

The mapping tool available is dynamic like Google maps. Users can zoom in/zoom out and can change the map type by using the small plus (+) sign at the top right of the map.

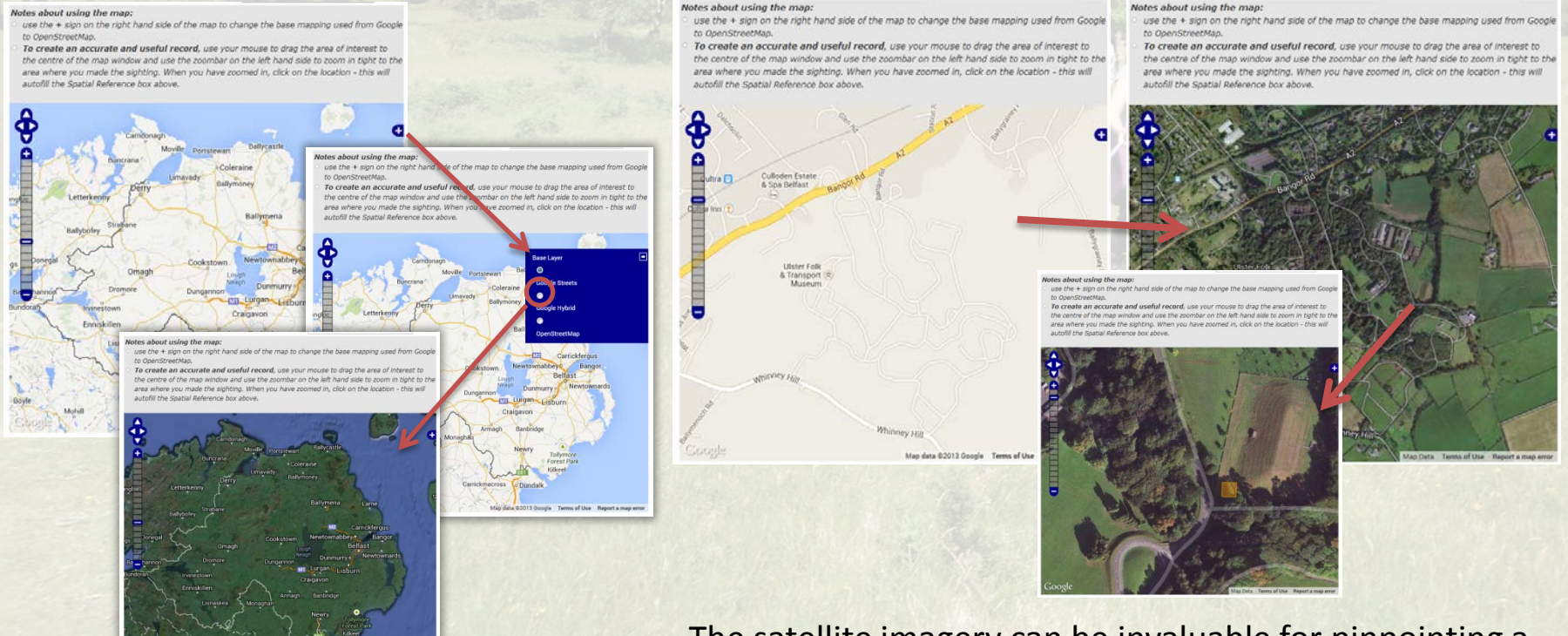

The satellite imagery can be invaluable for pinpointing a location and improving the accuracy of a record

# My Records

Under **Explore Records**, the **My Records** page allows a registered user to:

CEDAR

Records

614250  $\sqrt{\frac{CDM}{C}}$  Recording  $\sqrt{\frac{M}{C}}$  Recording  $\sqrt{\frac{M}{C}}$  Recording  $\sqrt{\frac{M}{C}}$ 

- View a list of all their own records
- View record details
- Edit the record details
- Change ID of the record
- Download all their records.

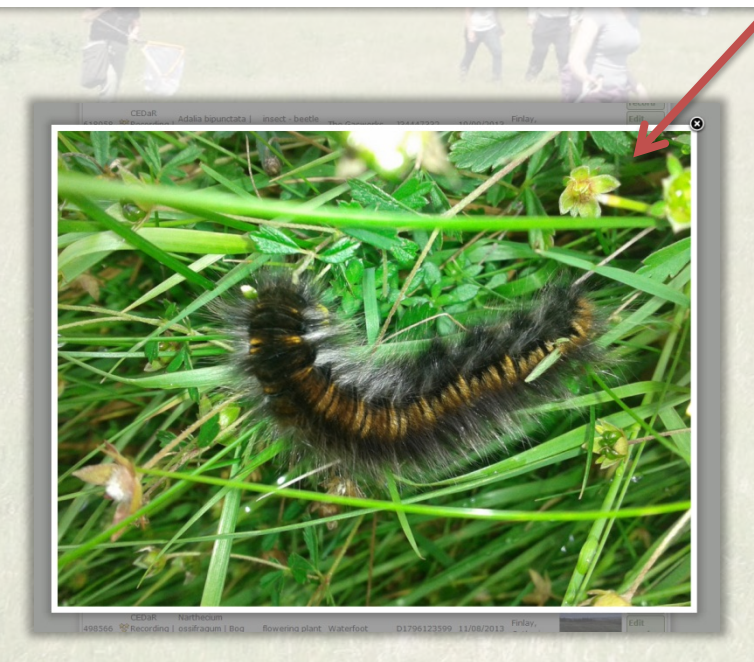

Binevenag

Mountain

C680307

Photos uploaded with records can also be viewed more closely.

Centre for Environmental Data and Recording :: CEDaR

**CEDAR Online Record Submission** ecord  $10/09/2013$  Finlay, species Record CEDell<br>
V Recording : Structure Monte Color Cove<br>
Manuela | Manuela | Manuela | Manuela | Manuela | Manuela | Manuela | Certaine | Certaine | Certaine<br>
Manuela | Manuela | Manuela | Manuela | Circuit | Circuit | Certaine | s bereathal Milocent to<br>Rentheala Hyp 23147002 119 Weening (Sola bitterica | Saverng plane Siliyaanton | Saverna | Sayat<br>| Saverna | Squit | Squit | Saverna plane | Point, Co. Drawn | Savetit |

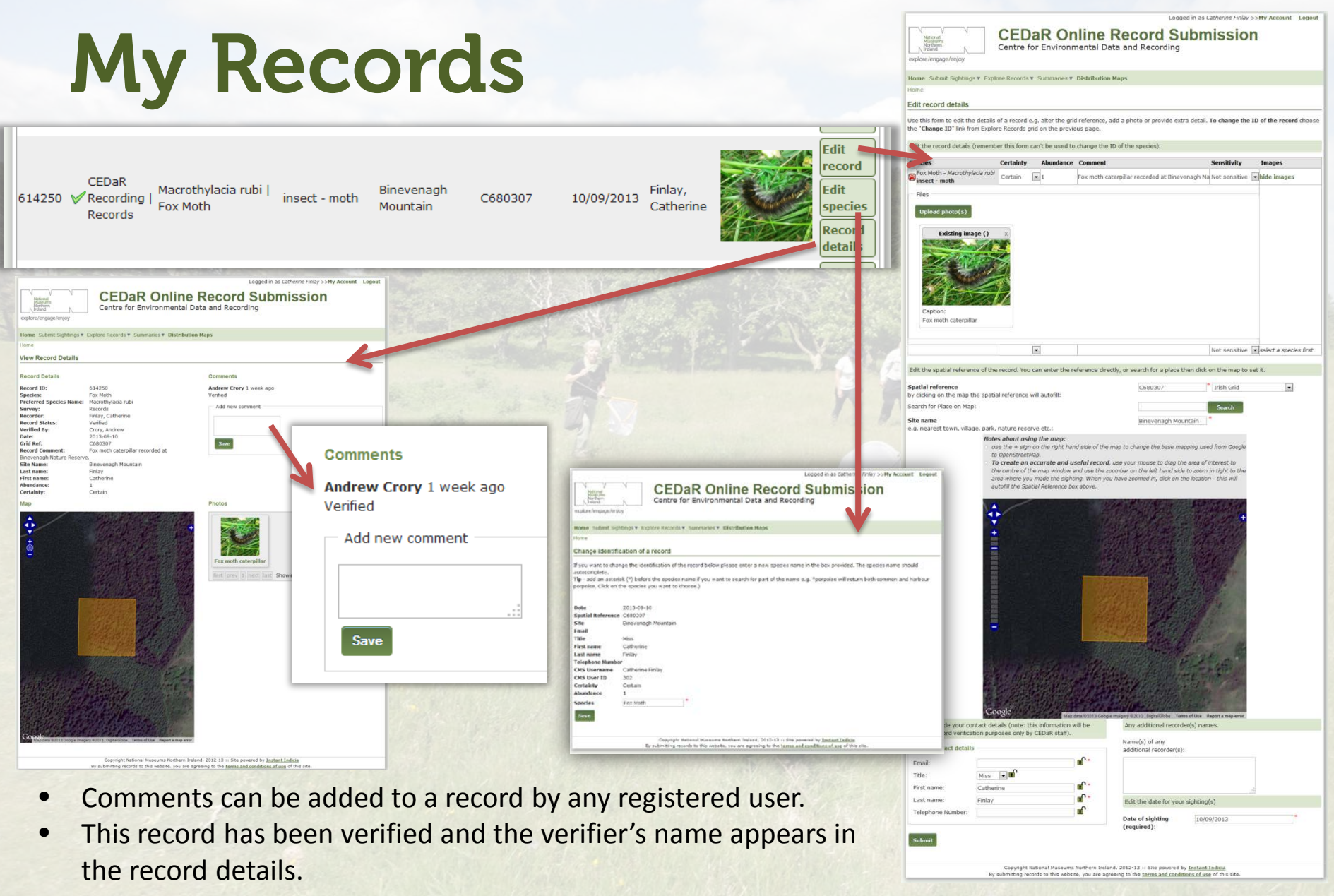

# All Records

Registered users can view all the records that have been submitted to **CEDaR Online Recording**.

The functionality is the same, however, users **cannot** edit another recorder's records.

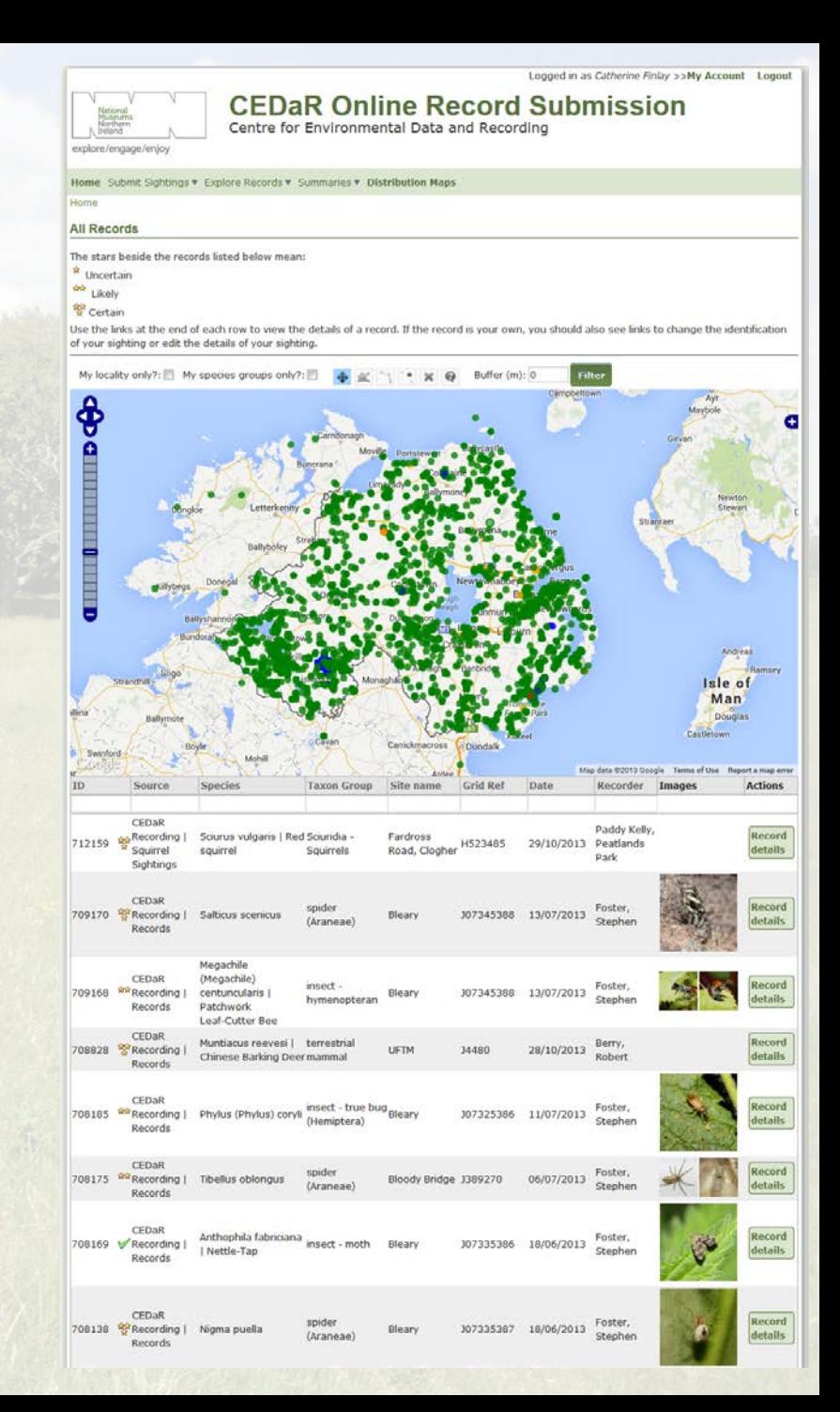

# Survey Summaries

Logged in as habitas.admin >>My Account Logout

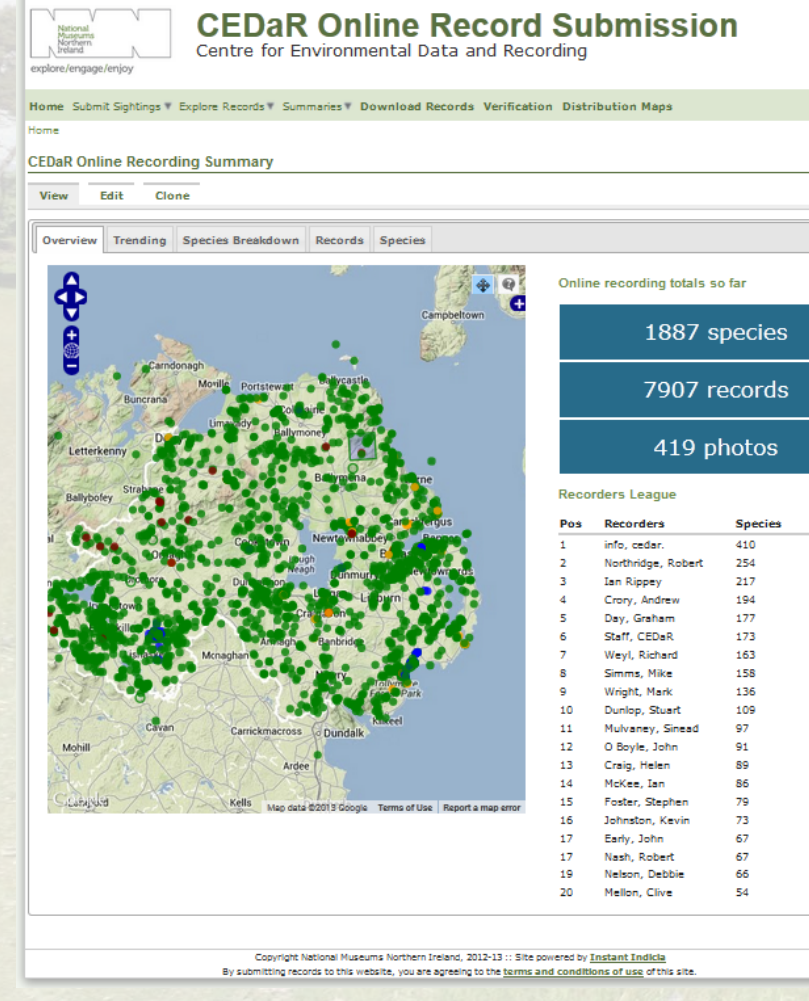

Survey summaries can show recording totals, species totals, recorder leader boards and other details about a particular survey.

**64H** 

Photo galleries can also be shown.

Greenshank **Grey Pine Carpet** Indet. November Moth Light Brown Apple Moth Little Egret Nicrophorus investigator **Pink-Barred Sallow** Red-Green Carnet Red-Line Ouaker Seven-Spot Ladybird Silver Andrew Crory Andrew Chang Damian Hufarran 82 MuGuiggan Georg Graham Day John O Boyle Mark Wright Max Smos reen Foster - Rachel Hamil - Rachel Ham Robert Nash

Rodney Monteith Stephen Foster

Angle Shades Nack-tailed Godwit **Black Rustic** Common Marbled Carpet

Centre for Environmental Data and Recording :: CEDaR

Convert tenore matural tenner institute (statistic and sovered by <u>institute institute</u>)<br>By superinting records to this westers, you are agreeding to the terms and somethings of you of this of the

**CEDaR Online Record Submission** ental Data and Recordi

# Verification

#### Indicia has a powerful record verification system.

ling-:

ing-

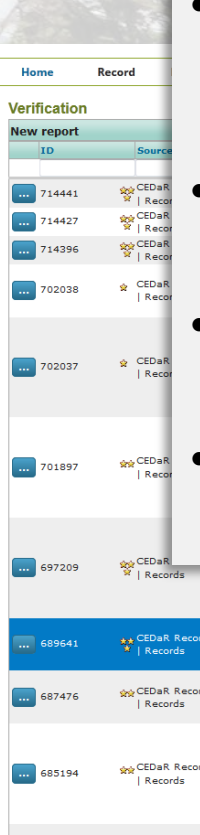

• Each record can be examined individually including showing the location on the map.

- Records can be marked as verified, rejected or queried.
- An email can be sent to the recorder for further information.

• An email can be sent to another expert for their opinion.

| 689641 | <b>Recording</b><br>$*$   Records | Ganoderma resinaceum                                      | fungus                               | <b>Barnett Demesne</b>       | 132116926      | 23/08/2013 | CEDaR Recording-><br>Wright, Mark     |  |
|--------|-----------------------------------|-----------------------------------------------------------|--------------------------------------|------------------------------|----------------|------------|---------------------------------------|--|
| 687476 | gg CEDaR Recording<br>  Records   | Tegenaria atrica                                          | spider (Araneae)                     | Larne                        | D39400338      | 13/10/2013 | CEDaR Recording-><br>Foster, Stephen  |  |
| 685194 | CEDaR Recording<br>Records        | Arcitalitrus dorrieni                                     | crustacean                           | Greenmount<br>Campus, antrim | 1155846        | 24/06/2013 | CEDaR Recording-><br>Monteith, Rodney |  |
| 685171 | Records                           | 6 CEDaR Recording Lochmaea caprea   Willow Leaf<br>Beetle | insect - beetle<br>(Coleoptera)      | Greenmount<br>Campus, Antrim | <b>J156846</b> | 01/09/2013 | CEDaR Recording-><br>Monteith, Rodney |  |
| 685147 | ceDaR Recording<br>Records        | Stenophylax permistus                                     | insect - caddis fly<br>(Trichoptera) | Greenmount<br>Campus, Antrom | <b>J156847</b> | 16/10/2013 | CEDaR Recording-><br>Monteith, Rodney |  |

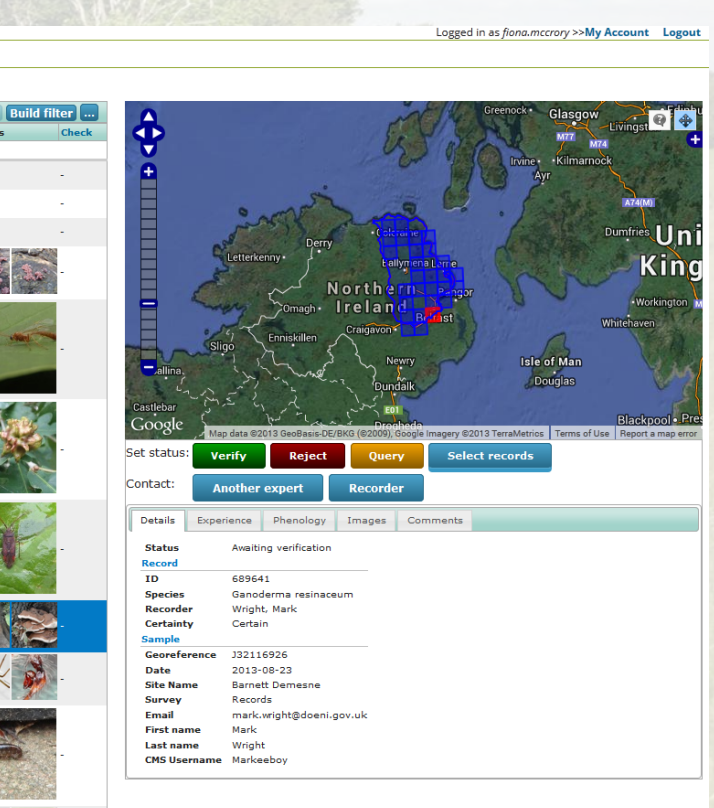

## Verification

- CEDaR have partnered with BRC to use the [iRecord](http://www.brc.ac.uk/irecord/) facility to verify records submitted to CEDaR Online Recording.
- Verifiers of records submitted via CEDaR Online Recording will be existing recognised experts who already verify records submitted to CEDaR via other means.
- Additional expertise can be tapped into amongst experts in GB for species groups where there are gaps within Northern Ireland.
- Verifiers need to register with [iRecord](http://www.brc.ac.uk/irecord/user/register)
- Send iRecord username to [Cedar Record Manager](mailto:damian.mcferran@nmni.com)
- Fiona will liaise with BRC staff to ensure each verifier has the correct permissions applied to their account.

### Register now

#### www.habitas.org.uk/records